## SAP ABAP table TWWTK {Definition of currency exchange accounts}

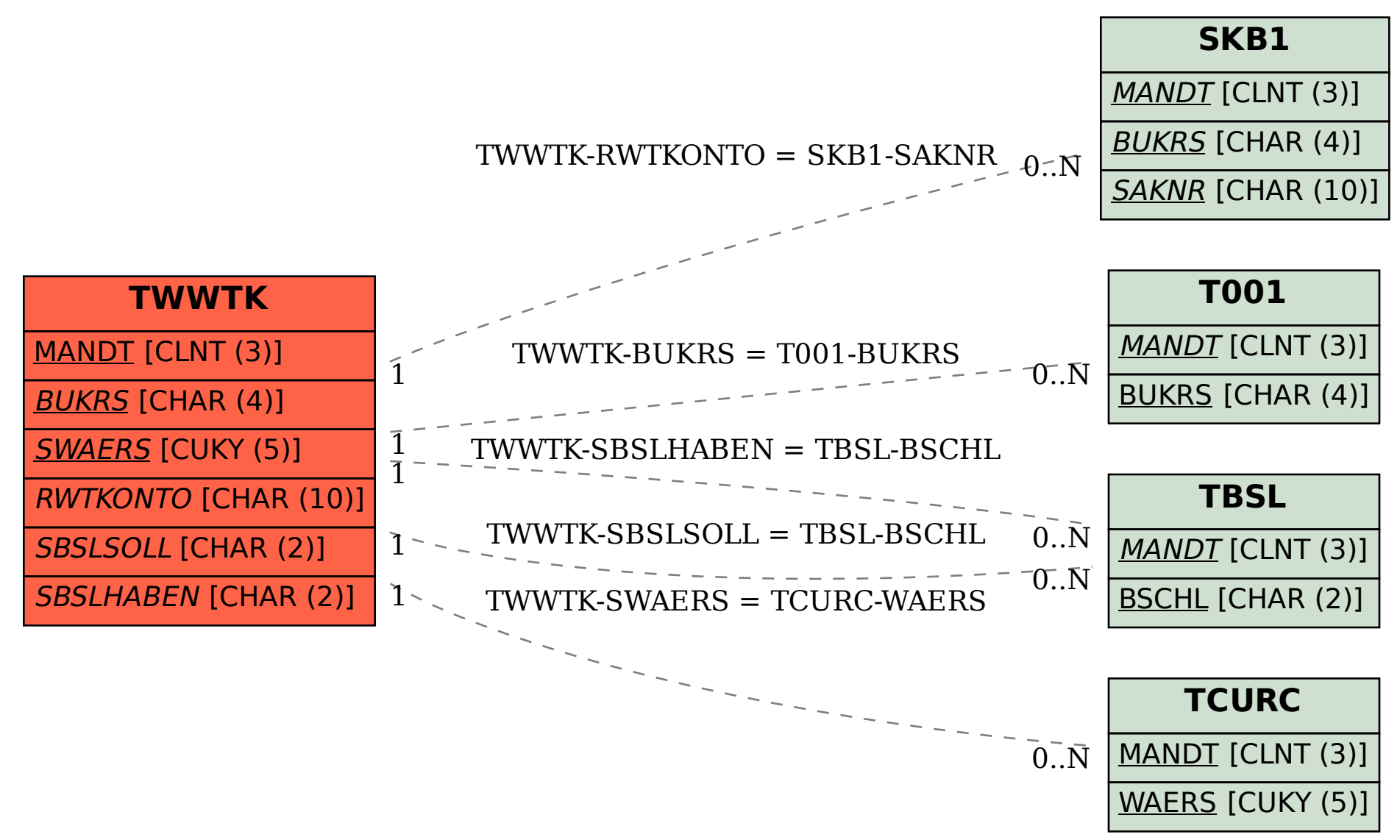